**scanned [document](http://skatecastle.net/download.php?q=scanned document to word.pdf) to word.pdf**

**FREE PDF [DOWNLOAD](http://skatecastle.net/download.php?q=scanned document to word.pdf)**

**[NOW!!!](http://skatecastle.net/download.php?q=scanned document to word.pdf)**

Source #2:

**scanned [document](http://skatecastle.net/download2.php?q=scanned document to word.pdf) to word.pdf FREE PDF [DOWNLOAD](http://skatecastle.net/download2.php?q=scanned document to word.pdf)**

Converting **Scanned [Documents](http://www.soliddocuments.com/scanned_documents.htm?product=SolidConverterPDF) to Word** (version 7 of ...

www.solid**documents**.com/**scanned**\_**documents**.htm?product=SolidConverterPDF Solid Converter| Converting **Scanned Documents to Word** (version 7 of products) - Microsoft Office 2003 or 2007 Required for Scanning

# How to Turn a **Scanned Document** Into Microsoft **Word [Document](http://www.wikihow.com/Turn-a-Scanned-Document-Into-Microsoft-Word-Document)**

www.wikihow.com › â i > [Office](http://www.wikihow.com/Category:Office) › [Microsoft](http://www.wikihow.com/Category:Microsoft-Word) Office › Microsoft **Word** How to Turn a **Scanned Document** Into Microsoft **Word Document**. If you have **Word** 2007 or newer, you can use it to edit **scanned** text, which is much faster than typing  $\hat{a}\hat{\epsilon}$ !

## Convert **Scanned [Document](http://www.youtube.com/watch?v=ZIY41wXza6E)** (PDF) **to Word Document** …

www.youtube.com/watch?v=ZIY41wXza6E 19-2-2013 · How to use Adobe to Convert a **scanned document** into a Microsoft **Word document**.

## Free Online **OCR** - convert **[scanned](http://www.onlineocr.net/)** PDF and images **to Word**  $\hat{a}\hat{\epsilon}^{\dagger}$

## www.online**ocr**.net

Free Online **OCR** is a software that allows you to convert **scanned** PDF and images into editable **Word**, Text, Excel output formats.

# **Scanned Image to Word Converter - PDF Tools, [Document](http://www.verypdf.com/scan-image-pdf-to-word-ocr/scanned-image-to-word-converter.html) â€!**

www.verypdf.com/scan-image-pdf-**to-word**-ocr/**scanned**-image-**to-word**... **Scanned** Image **to Word** Converter. **Scanned** Image **to Word** Converter can be used to convert **scanned** image **to Word document**. The application can convert six kinds of ...

# Convert **Scanned [Documents](http://download.chip.eu/en/how_to/How-to-Convert-Scanned-Documents-to-Microsoft-Word_10380725.html)** to Microsoft Word - How â€

download.chip.eu › [Home](http://download.chip.eu/en/) › How To [Articles](http://download.chip.eu/en/How-to--_8452080.html) › Office & [Finance](http://download.chip.eu/en/How-to-Office-Finance_8525896.html) If you already possess a **scanned** image of a **document** you wish to edit in Microsoft **Word**, proceed to Step 2. Ensure your scanner is switched on, connected to your ...

### How to Convert a **Scanned** PDF to a **Word [Document](http://www.ehow.com/how_7290234_convert-pdf-word-document-editing.html)**  $\hat{a}\epsilon$

www.ehow.com ›  $\hat{A} \in \Sigma$  [Computer](http://www.ehow.com/computers/computer-software/) Software › Portable **[Document](http://www.ehow.com/computers/computer-software/portable-document-format/)** Format 4-10-2010 · Due to the editing restrictions placed on most PDF **documents**, converting a **scanned** PDF to a Word document is extremely useful when you wish to edit the  $\hat{a}\epsilon$ 

### How to Combine Two **Scanned [Documents](http://smallbusiness.chron.com/combine-two-scanned-documents-one-word-46097.html)** Into One in **Word** â€!

smallbusiness.chron.com › â $\epsilon$ <sup>1</sup> › Steps for Starting a Small [Business](http://smallbusiness.chron.com/steps-for-starting-a-small-business/) How to Combine Two **Scanned Documents** Into One in **Word** by Filonia LeChat, Demand Media

## How to Edit a **Scanned [Document](http://smallbusiness.chron.com/edit-scanned-document-word-42992.html)** in **Word** | Chron.com

smallbusiness.chron.com › â $\varepsilon$ <sup>1</sup> › [Computers](http://smallbusiness.chron.com/computers/) If you have a printed copy of a **Word document**, but don't have the original **document**, you can scan the copy and edit it in **Word**. If the copy is properly **scanned** ...

#### Converting **Scanned [Documents](http://www.mab.uscourts.gov/pdfdocuments/convert_scan.pdf)** to PDF Using Acrobat â€.

www.mab.uscourts.gov/pdf**documents**/convert\_scan.pdf · PDF file CM/ECF Training Materials Converting to PDF Format-Part II Figure 1 There are two ways to convert **documents** into PDF (Portable **Document** Format) files.

### How to create a **[searchable](http://tv.adobe.com/watch/acrobat-x-tips-tricks/how-to-create-a-searchable-text-document-from-a-scanned-page/)** text **document** from a **scanned**  $\hat{a}\epsilon$ !

tv.adobe.com/watch/acrobat-x-tips-tricks/how-to-create-a... In this tutorial you'll learn how to turn your **scanned documents** into **searchable** PDF files, so you can easily search and edit the PDF file using Acrobat X or XI Std ...

# How to Change a **Scanned [Document](http://www.ehow.com/how_6647608_change-scanned-document-jpeg-format.html)** Into JPEG Format  $|\hat{a}\epsilon|$

www.ehow.com › [Computers](http://www.ehow.com/computers/) › [Computer](http://www.ehow.com/computers/computer-hardware/) Hardware › [Scanners](http://www.ehow.com/computers/computer-hardware/scanners/) 20-6-2010 · How to Change a **Scanned Document** Into JPEG Format. Scanning a **document**, whether it's paperwork or a family photo, can take your papers and convert …

### How to Edit a **Scanned [Document](http://www.wikihow.com/Edit-a-Scanned-Document)**: 5 Steps (with Pictures ...

www.wikihow.com › … › File [Manipulation](http://www.wikihow.com/Category:File-Manipulation) › Solid [Documents](http://www.wikihow.com/Category:Solid-Documents-Programs) Programs How to Edit a **Scanned Document**. Scanning **documents** is a great way to cut down on your physical **document** storage, but if you scan the **document** as an image you  $\hat{a}\hat{\epsilon}$ 

## **Convert [Scanned](http://www.cvisiontech.com/pdf/pdf-conversion/convert-scanned-image-to-word-2.html?lang=eng) PDF to Word - OCR, PDF â€!**

www.cvisiontech.com/.../**convert**-**scanned**-image-**to-word**-2.html?lang=eng Batch **convert** your **scanned** images **to Word** or text with CVISION software. Try our online conversion tool or download a 30-day trial version today!

# **OCR [Software](http://www.scanstore.com/Scanning_Software/OCR/)** - Convert **scanned** images **to Word**, Excel ...

www.scanstore.com/Scanning\_**Software**/**OCR** Use **OCR software** (Optical Character Recognition) to convert **scanned documents** to editable MS Word, Excel, HTML or searchable PDF files. Compare and download  $\hat{a}\epsilon$ 

### Convert **scanned** TIFF image **to Excel [document](http://www.verypdf.com/wordpress/201202/convert-scanned-tiff-image-to-excel-document-21767.html)** | …

www.verypdf.com/**word**press/201202/convert-**scanned**-tiff-image-to... Hi there, Hope you can assist me. I've just bought the mini pdf programme and I'm trivity treper you can above the rate of cyper cought the time per pregnaminous l'm trying to convert TIF files into excel. When I want to open the excel file

### Free **Online** OCR - convert **[scanned](http://www.onlineocr.net/service/about)** PDF and images **to Word** …

www.**online**ocr.net/service/about

Free **Online** OCR is a software that allows you to convert **scanned** PDF and images into editable **Word**, Text, Excel output formats.

#### How to convert a **scanned [document](http://www.adventcomputers.co.uk/everyday-computing/how-convert-scanned-document-editable-text)** into editable text ... www.adventcomputers.co.uk/...convert-**scanned**-**document**-editable-text Weâ€<sup>™</sup>ve all done it. You're looking for an important **document** on your computer

but it's nowhere to be seen. Luckily you've found a printout.

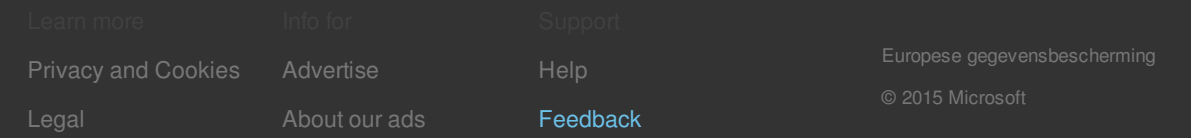